#### **CS 105"Tour of the Black Holes of Computing"**

### **Exceptional Control Flow**

**Topics**

✁**Exceptions**

✁**Signals**

✁**Shells**

# **Problem: I/O devices are slow**

**Solution 1: wait for I/O**

**Dealing With I/O**

✁**CPU stops executing instructions until device gives answer**

**Solution 2: polling**

- ✁**Keep computing something else while I/O is happening**
- **Every so often, check to see whether I/O is done**

**Solution 3: interrupts**

– 2 –

– 4 –

- ✁**Keep computing something else while I/O is happening**
- ✁**Device eventually interrupts CPU to tell it I/O is done**

# **Dealing With Errors**

**How to handle bad mistakes like divide by 0?**

**Solution 1: ignore completely**

**Solution 2: set a flag and let program check**

✁**Used for minor errors like integer overflow**

✁**Nuisance to check after every important operation (e.g., division)**

**Solution 2: interrupts**

- ✁**Let CPU notify program in a special way when bad things happen**
- Mechanism can be (nearly) identical to that used for I/O

 $BMC$   $CS$ 

### **Control Flow**

**Computers do only one thing**

■ From startup to shutdown, a CPU simply reads and executes (interprets) a **sequence of instructions, one at a time**

 $-$  CS 105

✁**This sequence is the system's physical control flow (or flow of control)**

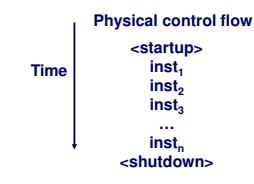

 $-$  CS 105

**BMC** CS. 

 $HMC$   $CS$ <sub>1</sub> 

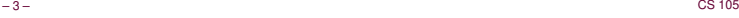

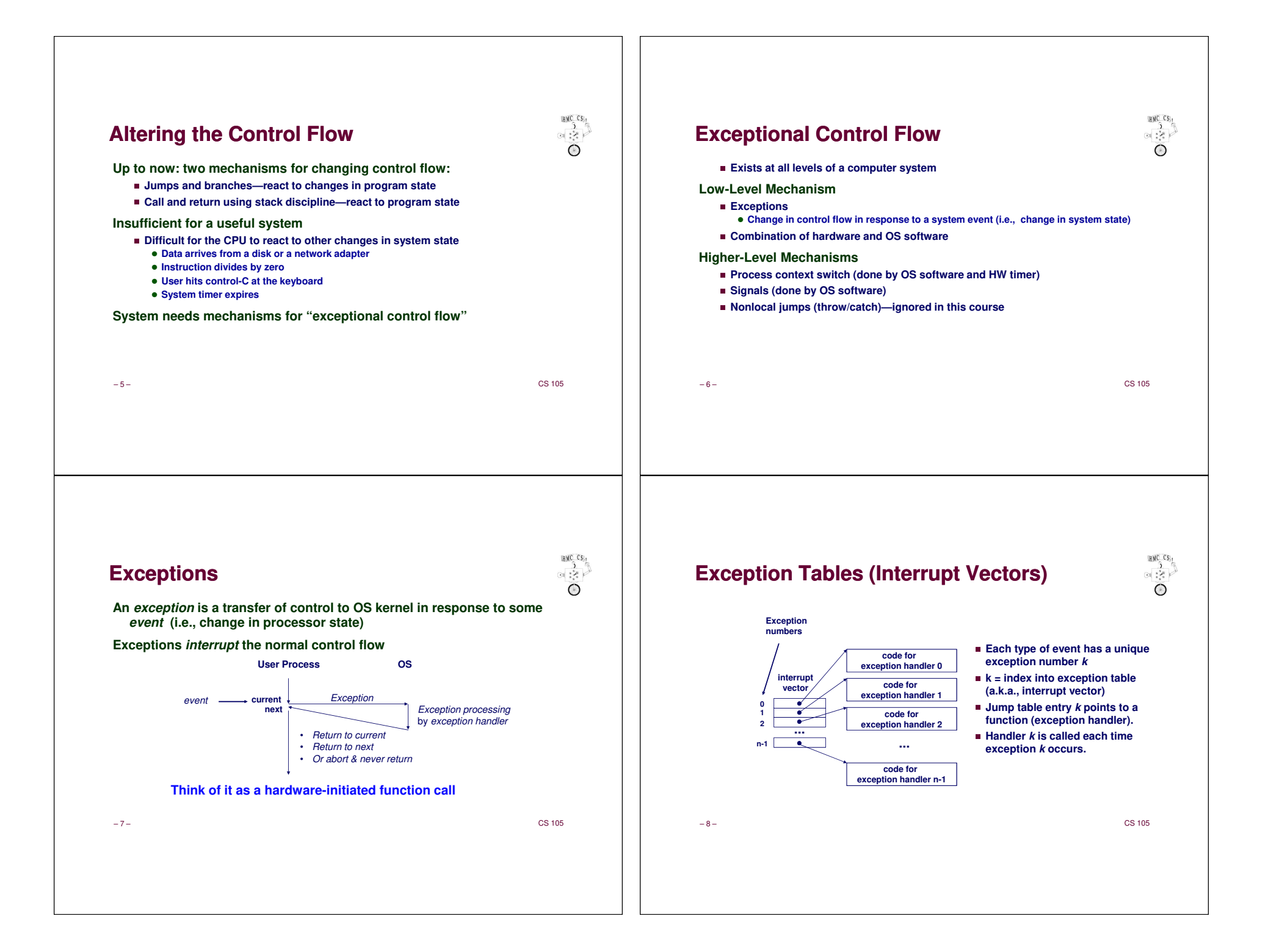

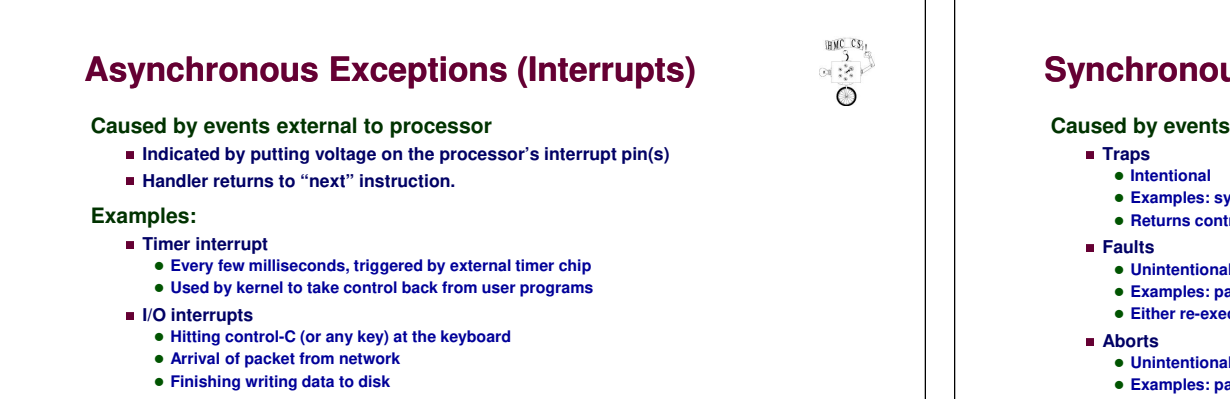

 $-$  CS 105

**HMC CS:** 

 $\frac{1}{(2\pi)^{2/3}}$  $\bigcirc$ 

#### **System Call Example**

– 9 –

– 13 –

User calls: **open(filename, options)**

Calls \_\_**open** function, which invokes system call instruction **syscall**

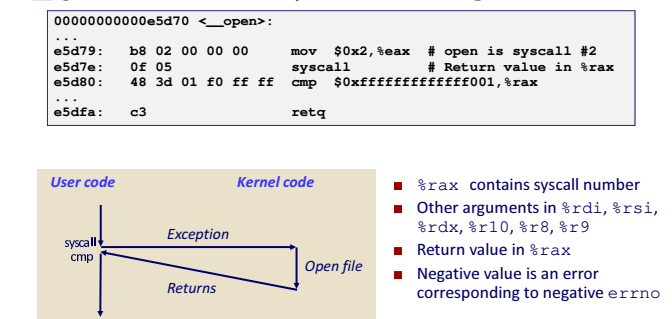

 $-$  CS 105

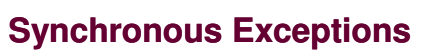

**Caused by events that occur as result of executing an instruction:**

- **Examples: system calls, breakpoint traps, special instructions**
- **Returns control to "next" instruction**
- **Unintentional but possibly recoverable**
- **Examples: page faults (recoverable), protection faults (unrecoverable)**
- **Either re-executes faulting ("current") instruction or aborts**
- **Unintentional and unrecoverable**
- **Examples: parity error, machine fails ongoing self-tests**
- **Aborts current program or entire OS**

– 10 –

 $-$  CS 105

 $HMCCS$ 

 $\frac{1}{2}$ 

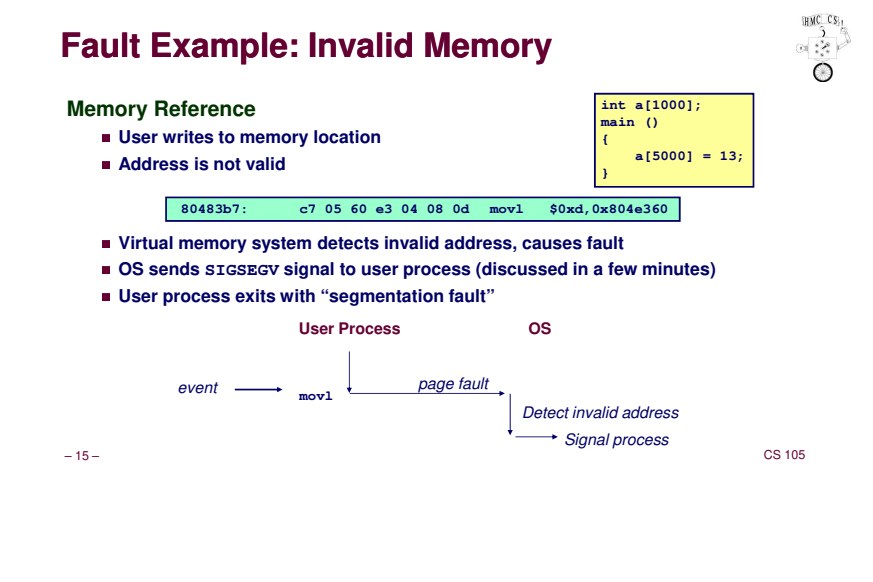

### **ECF Exists at All Levels of a System**

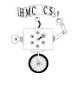

#### **Exceptions**

✁**Hardware and operating system kernel software**

#### **Concurrent processes**

✁**Hardware timer and kernel software**

#### **Signals**

✁**Kernel software**

**Non-local jumps (ignored in this class)**

- Application code
- ✁**Unsupported in C (except for horrible setjmp hack)**
- ✁**C++/Java throw/catch**
- ✁**Python try/except**

– 16 –

 $-$  CS 105

### **Killing a Process**

**Problem: runaway process (e.g., unintentional infinite loop)**

✁**Solution: kernel has superpowers, can kill it off**

**Problem: cleaning up after killing process**

- ✁**Kernel can close open files, release memory, etc.**
- ✁**Kernel can't know whether to delete temporary files or send "bye-bye" message across network**

#### **Solution: let processes intercept attempt to kill**

- ✁**Assumption is that they will clean up and exit gracefully**
- **No direct enforcement of that assumption!**

#### – 17 –

 $-$  CS 105

**BMC CS** 

 $\approx 2$ 

 $\bigcirc$ 

**BMC** CS.

 $\times$   $\frac{3}{2}$ 

#### **Signals**

**A signal is a small "message" that notifies a process that an event of some type has occurred in the system**

✁**Kernel abstraction for exceptions and interrupts**

✁**Sent from kernel (sometimes at request of another process) to a process**

■ Different signals are identified by small integer IDs

- Only information in a signal is its ID and fact of arrival
- ✁**Represented internally by one bit in kernel**

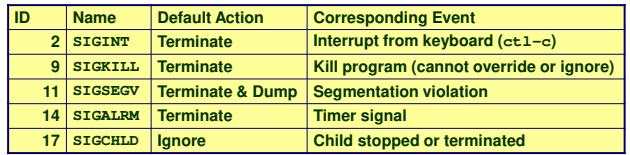

– 18 –

 $-$  CS 105

**HMC CS:** 

 $\frac{3}{25}$ 

 $\circ$ 

### **Signal Concepts: Sending**

**Kernel sends (delivers) a signal to a destination process by updating some state in the context of the destination process**

**Kernel sends a signal for one of the following reasons:**

- ✁**Kernel has detected a system event such as divide by zero (SIGFPE) or termination of a child process (SIGCHLD)**
- Another process has invoked the **kill** system call to explicitly request that the **kernel send a signal to the destination process**

– 19 –

 $-$  CS 105

### **Signal Concepts: Receiving**

**A destination process receives a signal when it is forced by kernel to react in some way to delivery of the signal**

**Five possible ways to react:**

- *Ignore* the signal (do nothing)
- ✁**Terminate the process**
- ✁**Temporarily stop the process from running**
- ✁**Continue a stopped process (let it run again)**
- Catch the signal by executing a user-level function called a signal handler **OS-initiated function call**
	- **Akin to hardware exception handler being called in response to asynchronous interrupt**
	- **Like interrupts, signal handler might or might not return**

– 20 –

 $-$  CS 105

**HMC CS:** 

 $-350$  $\bigcirc$ 

**GOLD** CS.,  $\frac{1}{(2\pi)^{2/3}}$ 

 $\bigcirc$ 

# **Signal Concepts: Pending & Blocked Signals**

#### **A signal is pending if it has been sent but not yet received**

- ✁**There can be at most one pending signal of any particular type**
- ✁**Important: signals are not queued**
	- **If a process has pending signal of type k, then subsequent signals of type <sup>k</sup> for that process are discarded**
- **Process can block receipt of certain signals**
	- ✁**Blocked signals can be delivered, but won't be received until signal is unblocked**

**Pending signal is received at most once**

– 21 –

 $-$  CS 105

**BMC** CS.

 $\alpha$  :  $\geq$ 

### **Receiving Signals**

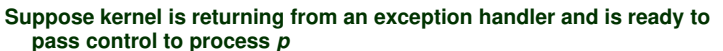

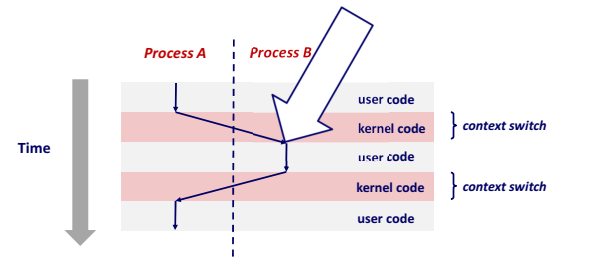

Important: All context switches are initiated by calling some exception handler, e.g. timer.

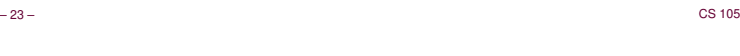

# **Receiving Signals**

- **Suppose kernel is returning from exception handler and is ready to pass control to process p**
- **Kernel computes pnb = pending & ~blocked**
- ✁**The set of pending nonblocked signals for process p**
- **If (pnb == 0)**

■ Pass control to next instruction in logical flow for *p* 

- **Else**
	- ✁**Choose lowest-numbered signal k in pnb and force process <sup>p</sup> to receive signal <sup>k</sup>**
	- ✁**Receipt of signal triggers some action by <sup>p</sup>**
	- ✁**Repeat for all nonzero k in pnb**
	- Pass control to next instruction in logical flow for *p*

– 24 –

 $-$  CS 105

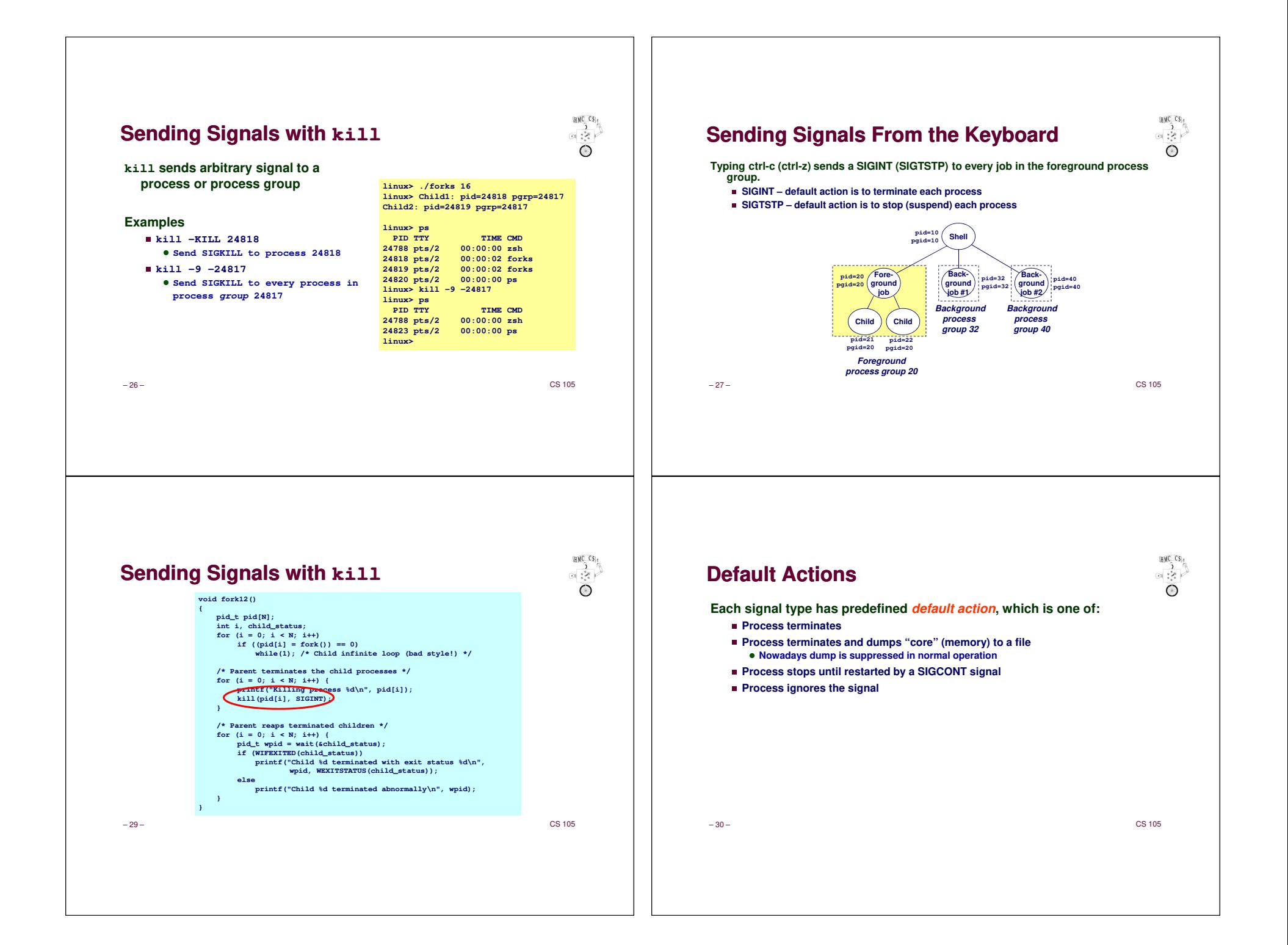

#### **Installing Signal Handlers**

**The signal function modifies the default action associated with receipt of signal signum:**

✁**handler\_t \*signal(int signum, handler\_t \*handler)**

#### **Different values for handler:**

- ✁**SIG\_IGN: ignore signals of type signum**
- ✁**SIG\_DFL: revert to default action on receipt of signals of type signum**
- Otherwise, handler is address of a *signal handler* 
	- **Referred to as "installing" the handler**
	- **Called when process receives signal of type signum**
	- **Executing handler is called "catching" or "handling" the signal**
	- **When handler returns, control passes back to instruction in control flow of process that was interrupted by receipt of the signal**

– 31 –

 $-$  CS 105

**GOLD** CS.,

 $-3$ 

#### **Signals Handlers as Concurrent Flows**

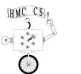

**A signal handler is a separate logical flow (not process) that runs concurrently with the main program**

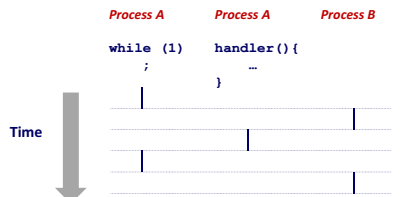

– 33 –

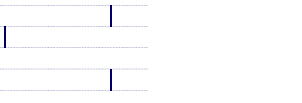

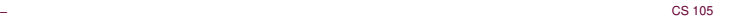

# **Signal Handling Example**

void sigint\_handler(int sig) /\* SIGINT handler \*/

printf("So you think you can stop the bomb with ctrl-c, do you?\n");

sleep(2); printf("Well...");<br>fflush(stdout); sleep(1); printf("OK. :-)\n");  $exit(0);$ 

int main()

<u>Constitution of the constitution of the constitution of the constitution of the constitution of the constitution of the constitution of the constitution of the constitution of the constitution of the constitution of the c</u> sigset\_t blocks; sigemptyset(&blocks);<br>sigaddset(&blocks, SIGINT); /\* Install the SIGINT handler \*/ sigprocmask(SIG\_BLOCK, &blocks, NULL);<br>if (signal(SIGINT, SIG\_IGN) != SIG\_IGN) signal(SIGINT, sigint\_handler);<br>sigprocmask(SIG\_UNBLOCK, &blocks, NULL); /\* Wait for the receipt of a signal \*/ pause();<br>return 0; return u;<br>}

### **Guidelines for Writing Safe Handlers**

- **G0: Keep your handlers as simple as possible**
	- e.g., Set a global flag and return
- **G1: Call only async-signal-safe functions in your handlers**
- ✁**printf, sprintf, malloc, and exit are not safe!**
- **G2: Save and restore errno on entry and exit**
	- ✁**So that other handlers don't overwrite your value of errno**
- **G3: Protect accesses to shared data structures by temporarily blocking all signals.** 
	- **To prevent possible corruption**
- **G4: Declare global variables as volatile**
- **To prevent compiler from storing them in a register**
- **G5: Declare global flags as volatile sig\_atomic\_t**
	- *flag*: variable that is only read or only written (e.g. flag = 1, not flag++) ■ Flag declared this way does not need to be protected like other globals
- 38 –

– 32 –

 $-$  CS 105

man no

 $\mathbb{R}^2$  :

gint.c

**BMC CS.** 

 $\frac{3}{25}$ 

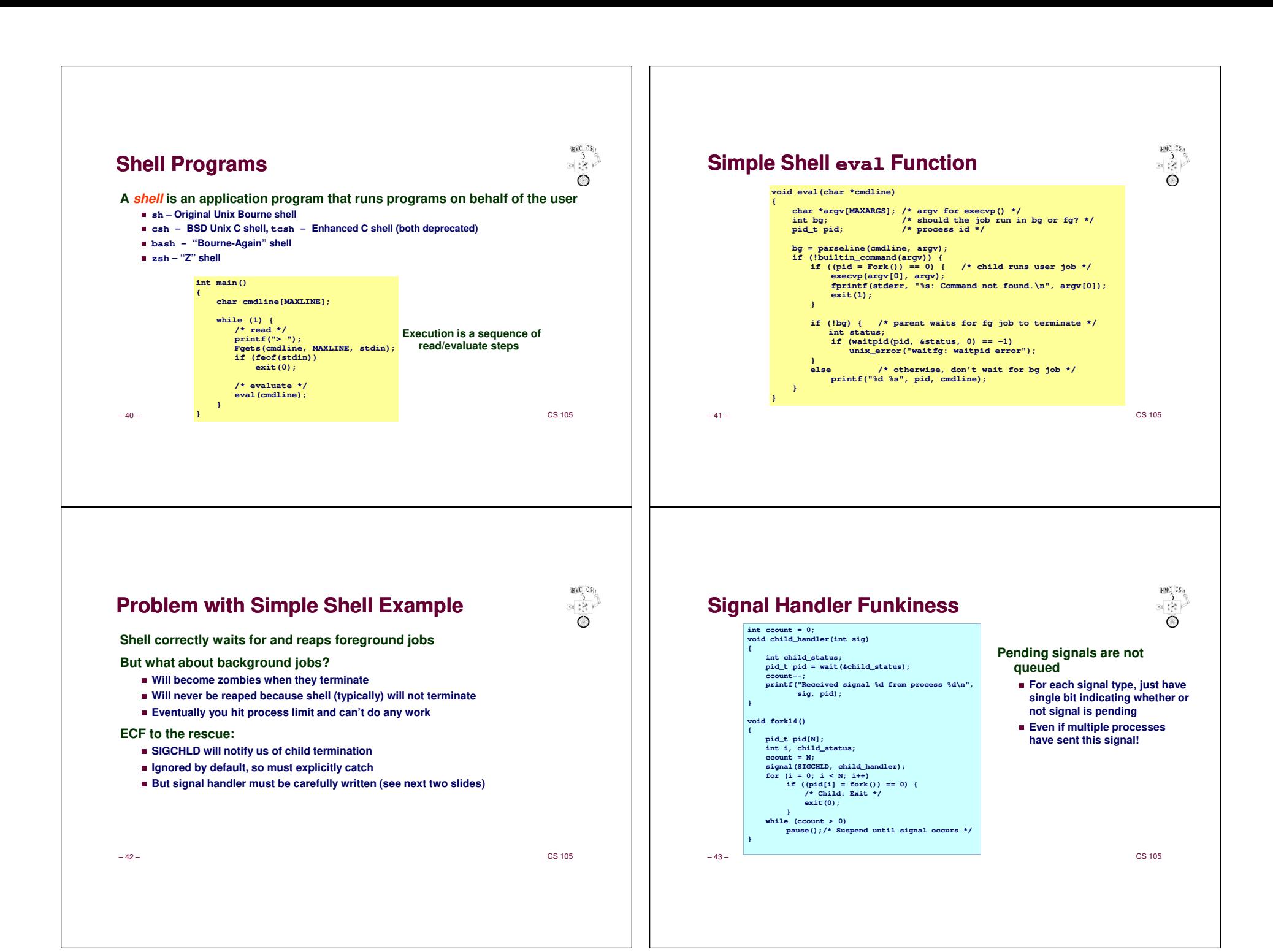

# $\begin{picture}(180,10) \put(0,0){\line(1,0){10}} \put(10,0){\line(1,0){10}} \put(10,0){\line(1,0){10}} \put(10,0){\line(1,0){10}} \put(10,0){\line(1,0){10}} \put(10,0){\line(1,0){10}} \put(10,0){\line(1,0){10}} \put(10,0){\line(1,0){10}} \put(10,0){\line(1,0){10}} \put(10,0){\line(1,0){10}} \put(10,0){\line(1,0){10}} \put(10,0){\line($  $\begin{picture}(130,10) \put(0,0){\line(1,0){155}} \put(15,0){\line(1,0){155}} \put(15,0){\line(1,0){155}} \put(15,0){\line(1,0){155}} \put(15,0){\line(1,0){155}} \put(15,0){\line(1,0){155}} \put(15,0){\line(1,0){155}} \put(15,0){\line(1,0){155}} \put(15,0){\line(1,0){155}} \put(15,0){\line(1,0){155}} \put(15,0){\line(1,0){155}}$ **Living With Nonqueuing SignalsSummaryMust check for all terminated jobsSignals provide process-level exception handling**✁**Typically loop with waitpid**■ Can generate from user programs **void child\_handler2(int sig)**■ Can define effect by declaring signal handler **Some caveatsint child\_status;<sup>p</sup>id\_t <sup>p</sup>id;** ✁**Very high overheadwhile ((pid = waitpid(-1, &child\_status, WNOHANG)) != -1) { ccount--; >10,000 clock cycles printf("Received signal %d from process %d\n", Only use for exceptional conditions sig, pid);**✁**Don't have queues}} Just one bit for each pending signal typevoid fork15(){. . . signal(SIGCHLD, child\_handler2);. . .}** $-$  CS 105  $-$  CS 105 – 44 –– 45 –